BUENO 1 5 DIC. 2006 **AYUNTAMIENTO** DB. **ALMUNECAR** (GRANADA) \*AYUNTAMIENTO DE ALMUÑECAR (Granada) ASINTO (Unice as blance) \*Registro General de Entrada \*Número: 2006/ 13482 Hora: 13:56:48 \* 15 de Diciembre de 2006 Solicitante \*Negociado: 01030400 URBANISMO **JAVIER OTADUY MAIDAGAN** DN1. Domicilio C/BRUC, Nº 11, BAJOS. TORDERA-BARCELONA En representación de BERNING INVESTMENT, INC. Notifiquese a (1) D. JOSE RODRIGUEZ CARA El que suscribe, mayor de edad, EXPONE: En relación al Expediente 1038/04 en Solicitud de licencia Municipal de obras para ejecución de siete viviendas unifamiliares en Playa de Curumbico, se adjunta plano de la parcela. Ayuntamiento de Almuñecar SERVICIO DE URBANSMO  $-3/66 - 2900$ ENTRADAN<sup>®</sup> el de SALIDA Nº et et et de Por todo lo cual SOLICITA SE CONCEDA LICENCIA DE VALLADO DE TODA LA PARCELA, EL CUAL SE EFFICTUARA CON MALLA DE SIMPLE TORSIÓN. Autorización del representado (Por firmus) Almuñocar, a 30 de noviembre de 2006 Pirma del solicitante free  $\Box$ nor documento que se une Sr. Alcalde-Presidente del Ayuntamiento de Almuñecar (1) Será indispensable señalar dizuicilio co Almuncear por notificaciones, al ac trafa de personas que residan perminentemente en esta citalint.

Edited with Infix PDF Editor - free for non-commercial use To remove this notice, visit: www.iceni.com/unlock.htm

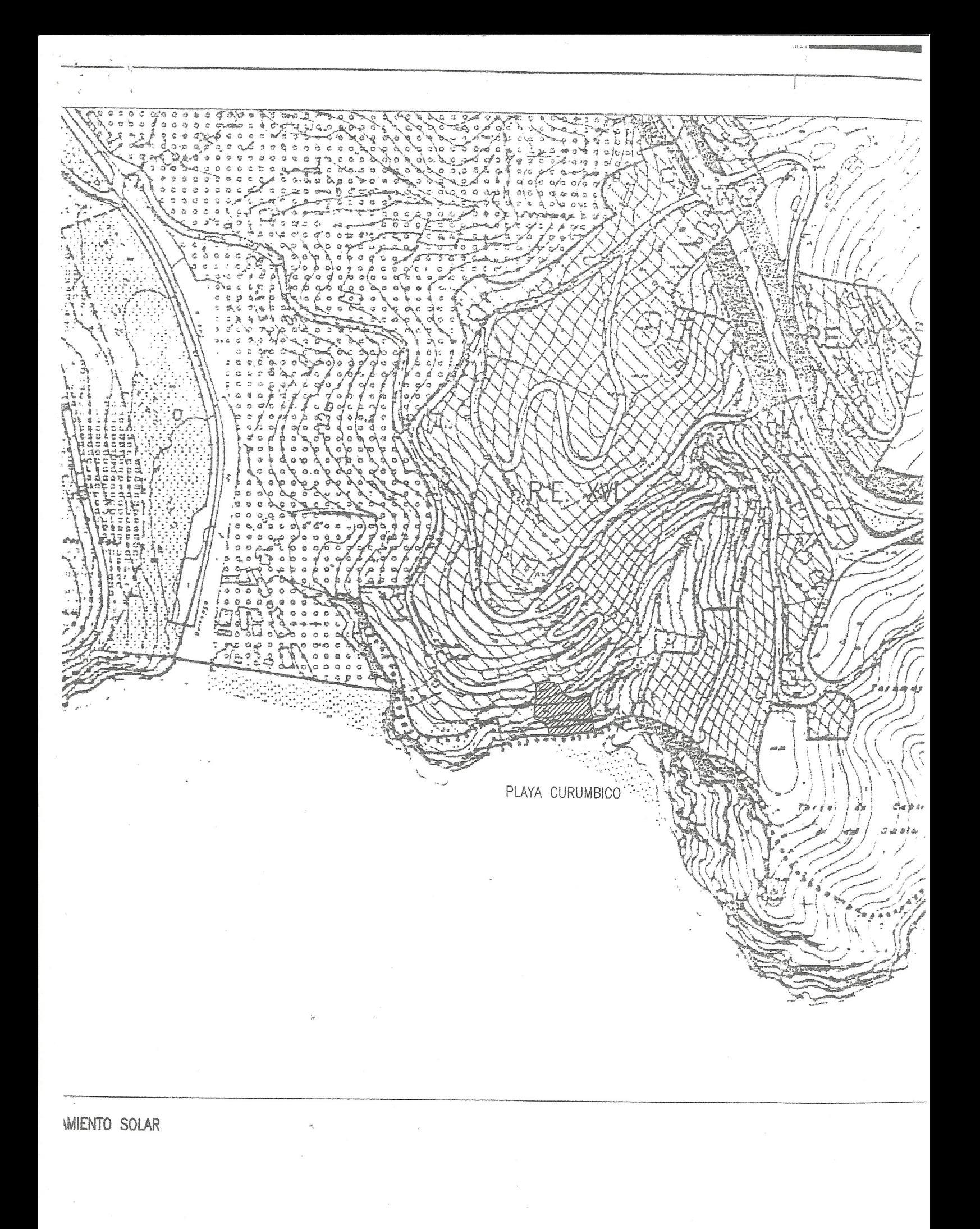

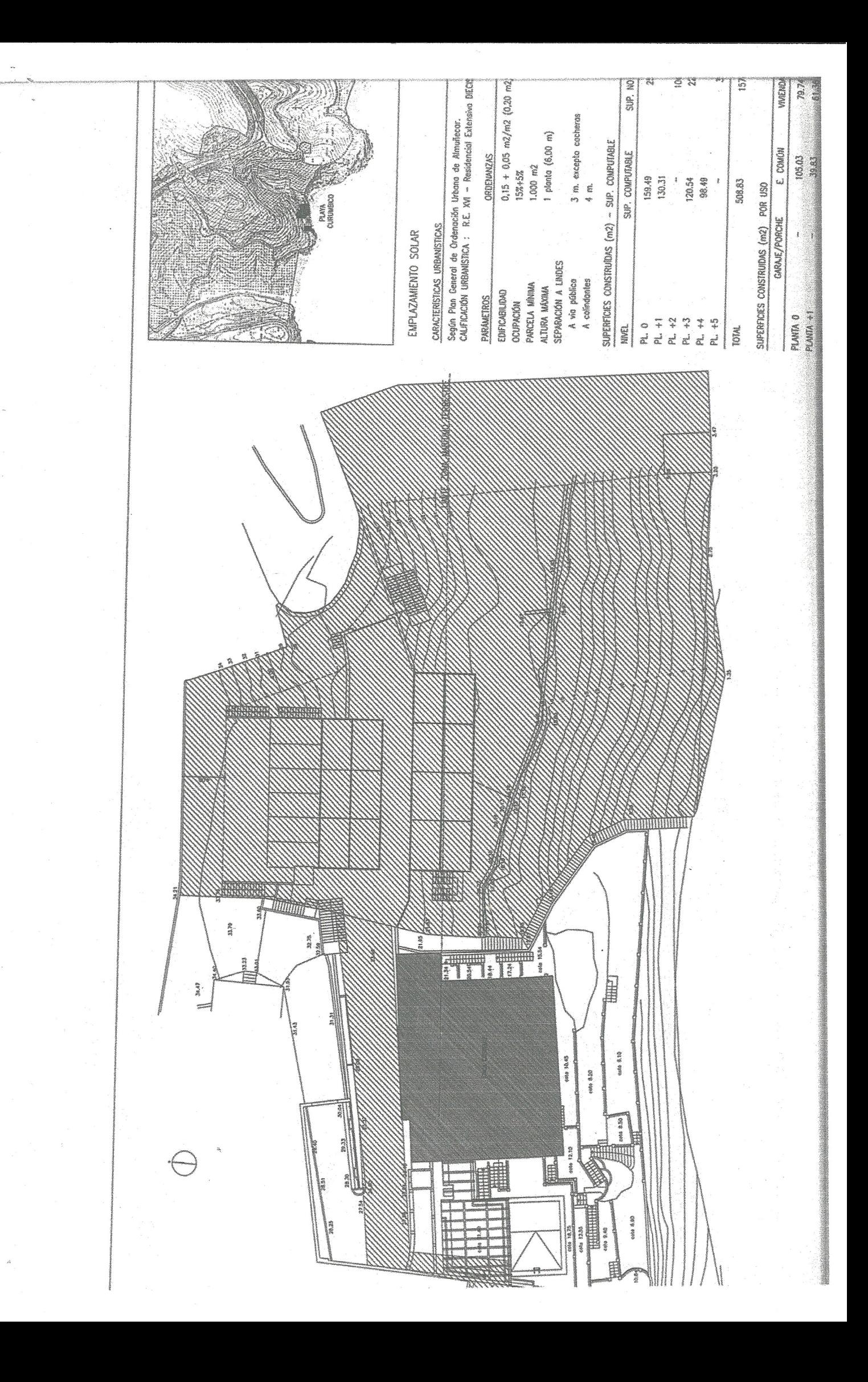

## **SERVICIOS TÉCNICOS MUNICIPALES** Servicio de Arquitectura y Urbanismo

José Aurelio Golfín Salas, Delineante-Topógrafo de esta Administración Municipal, en relación con la Alineación solicitada por BERNING INVESTMENTS, INC., para la construcción de 7 Viviendas Unifamiliares, situadas en Playa de Curumbico, de Almuñecar, se informa lo siguiente:

Que visto y examinado el expediente de referencia en el que se solicita Alineación de Vial Nº 2 del P.G.O.U., se procede a fijar Alineación del mismo, debiendo de respetar un ancho mínimo de 9.00 metros de Vial, en la zona de Parcela colindante con el mencionado Vial, según Plan Viario y Alineaciones del P.G.O.U.

Se deberán de respetar las siguientes Separaciones a Lindes y Retrangueos:

A Vía Pública: Mínimo 3 metros. Excepto cocheras que podrán edificarse en línea con él Vial.

A Colindantes: Mínimo 4 metros. Entre Edificios dentro de la misma Parcela: Mínimo 7 metros. Entre Edificación Principal y Secundaria: Mínimo 2 metros.

Lo que se informa a los efectos que se estimen oportunos.

## Almuñécar, 24 de Enero del 2006

Fdo. José A. Golfín Salas

Vial Nº 2 del P.G.O.U. en Playa de Curumbico, de Almuñecar.

Fachada de Parcela à Vía Pública, 26.50 m./l.

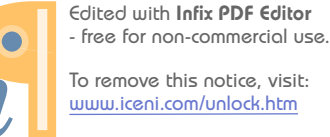

To remove this notice, visit: www.iceni.com/unlock.htm

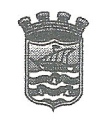

**AYUNTAMIENTO** DE **ALMUÑECAR** (GRANADA)

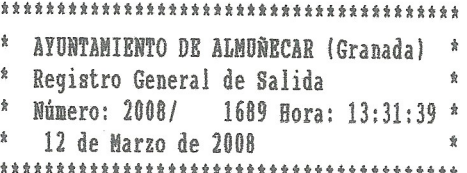

## **INFORME**

En relación con solicitud de concesión de Licencia Municipal de Obras formulada por BERNING INVESTMENT, INC, , representada por DON ARSENIO SOLANA JIMÉNEZ, Kegistro de Entrada nº. 13482 de fecha 15 de Diciembre de 2.006, y escrito Registro de Entrada nº. 8913 de fecha 13 de Agosto de 2.007, (Expediente nº. 3166/2006 de fecha 29 de Diciembre), se informa lo siguiente:

Visto el expediente de referencia e Informe/Técnico, NO SE ADVIERTE INCONVENIENTE LEGAL para otorgar el permiso correspondientes

Lo que se informa en Almuñécar, a 4 de Marzo de 2.008

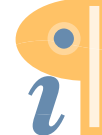

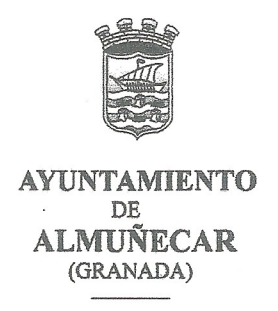

Servicios Técnicos Municipales

Servicio de Arquitectura y Urbanismo

Luis Fernández Baquero, Arquitecto Municipal, en relación con la solicitud de Licencia Municipal de Obras para Vallado de parcela, situada en Playa Curumbico, en Almuñécar, solicitada por D. Arsenio Solana Jiménez, con  $\mathsf{L}$  en representación de BERNING INVESTMENT INC, , y domicilio para notificaciones a nombre de D. José Rodríguez Cara, en , en

, en Barcelona, con Registro General de Entrada nº 8913 de fecha 13 de Agosto de 2007 y expediente nº 3166 / 06.

## **INFORMO:**

La ejecución del vallado, habrá de cumplir en su totalidad con las condiciones de alineación definidas en el Informe emitido para tal efecto por el Delineante-Topógrafo Municipal de fecha 24 de Enero de 2006.

Que según la documentación aportada al expediente, el técnico que suscribe estima que NO EXISTE INCONVENIENTE EN LA CONCESIÓN DE LA LICENCIA MUNICIPAL DE OBRAS.

PRESUPUESTO DE EJECUCIÓN MATERIAL -**2.000 Euros** 

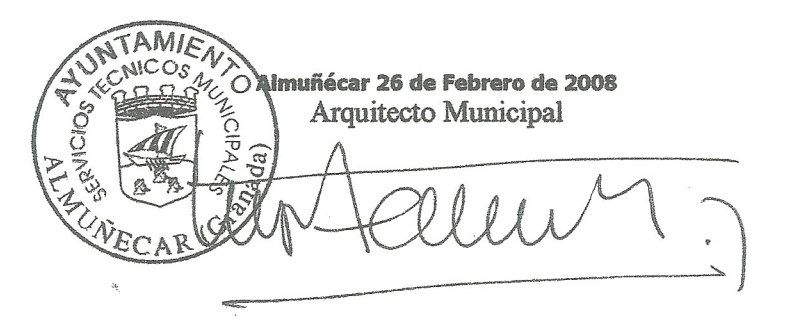

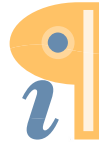

Edited with Infix PDF Editor - free for non-commercial use.

To remove this notice, visit: www.iceni.com/unlock.htm